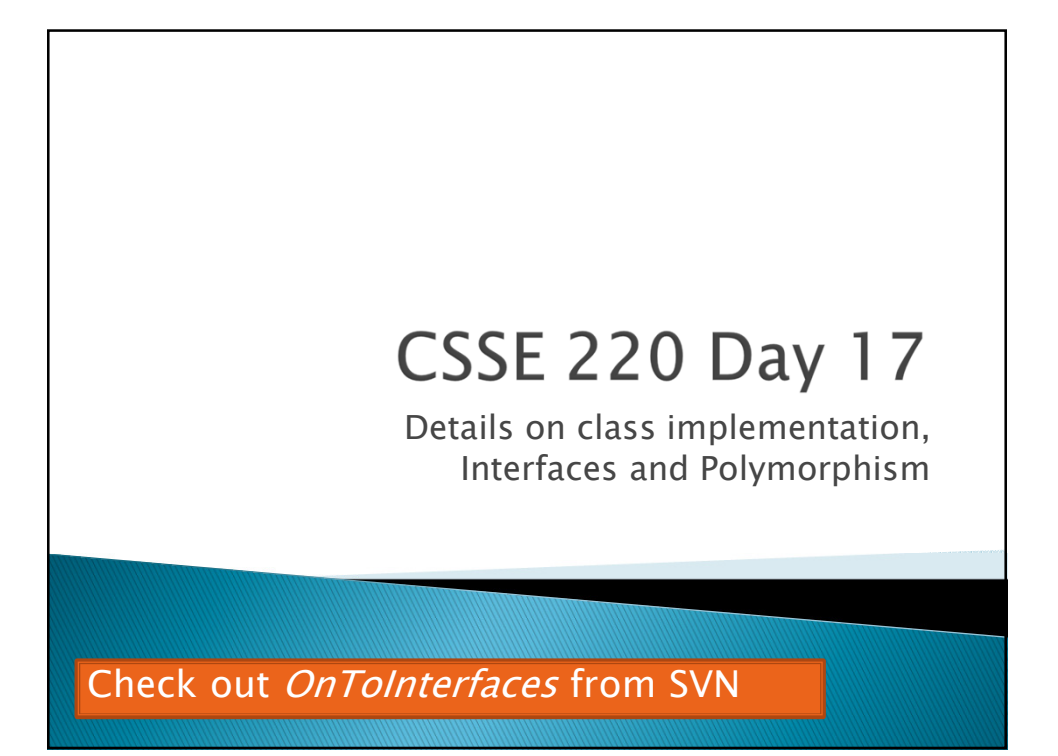

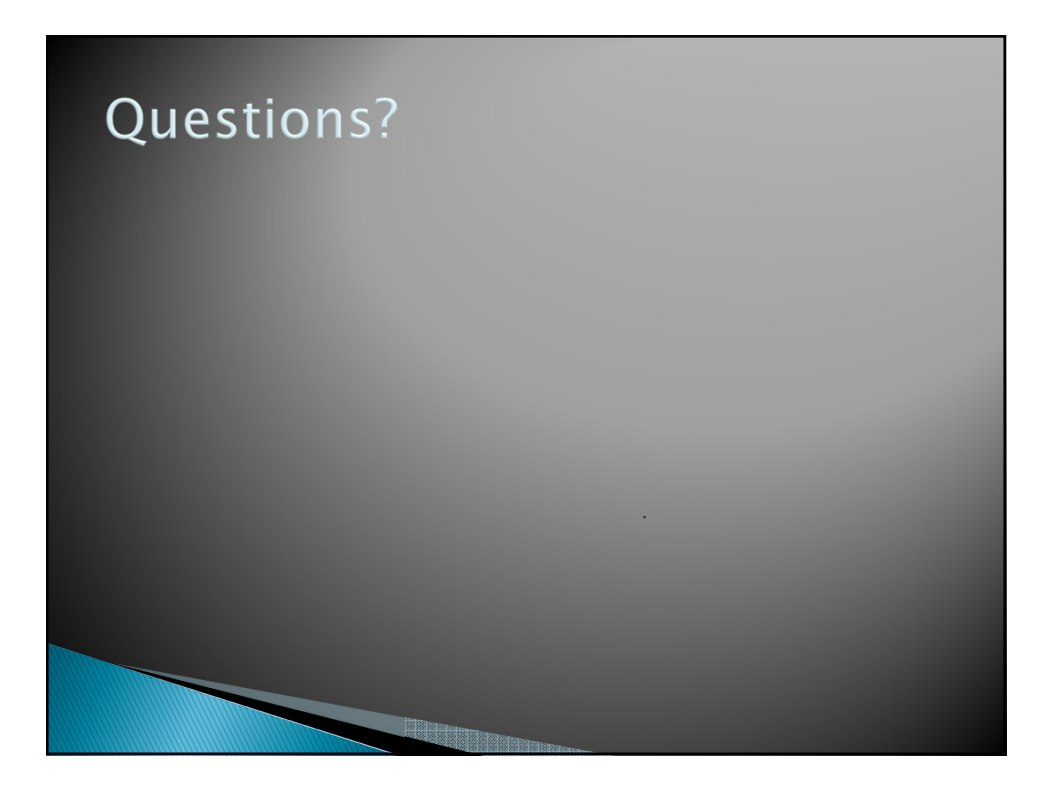

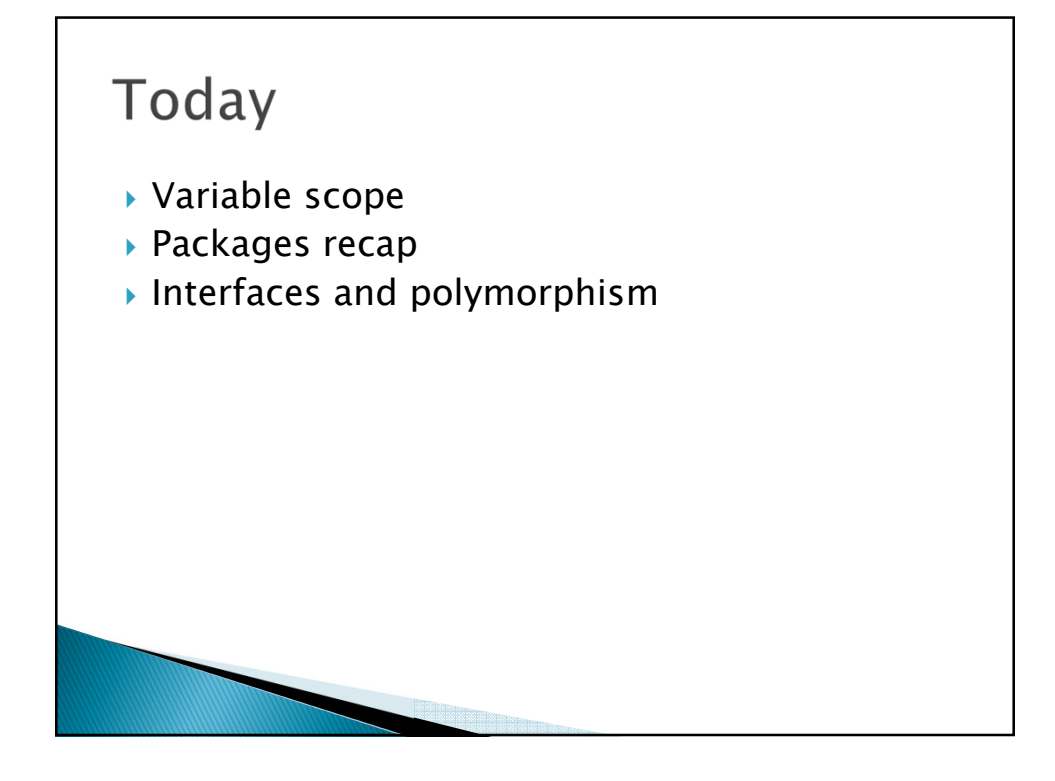

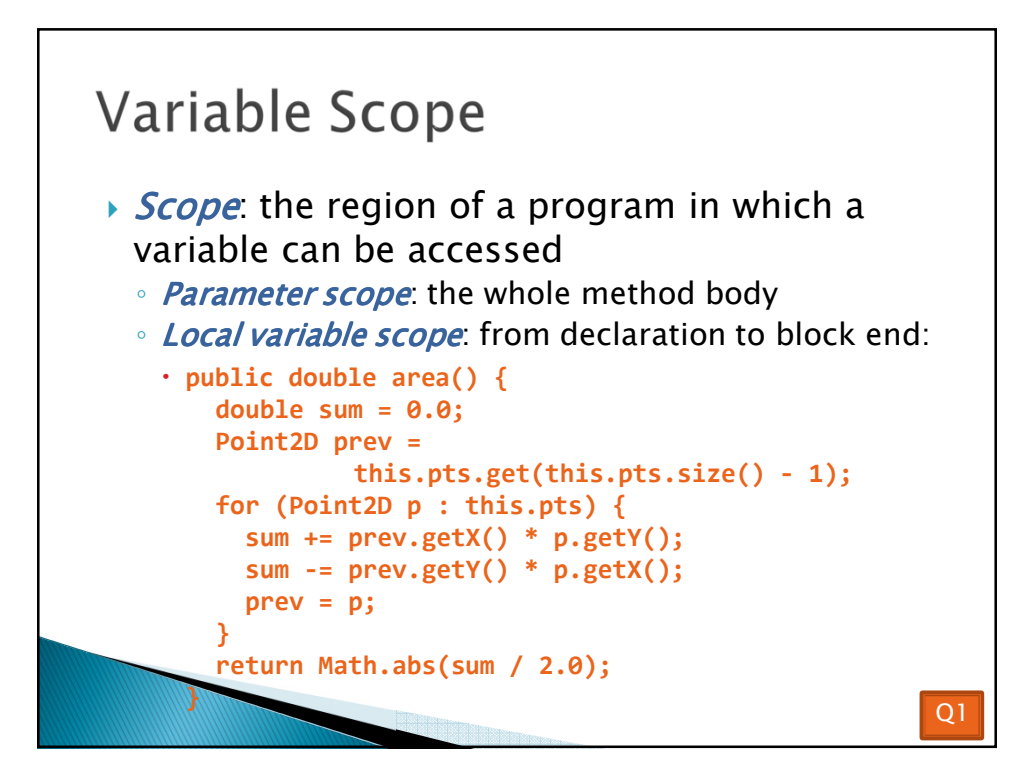

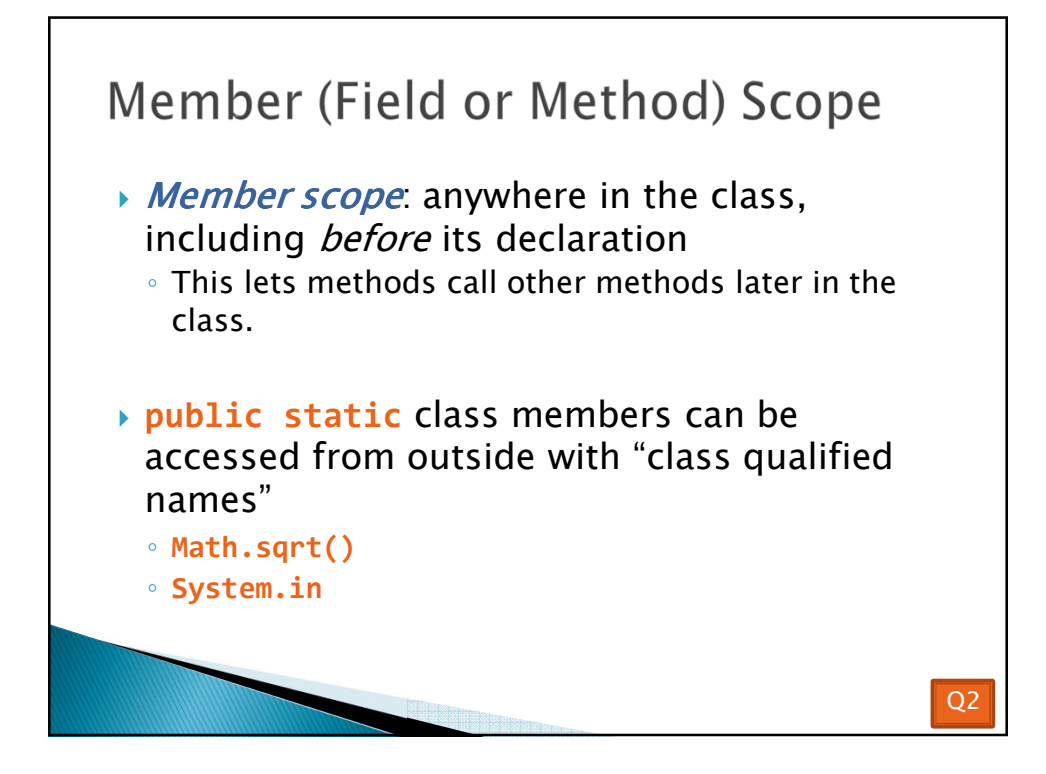

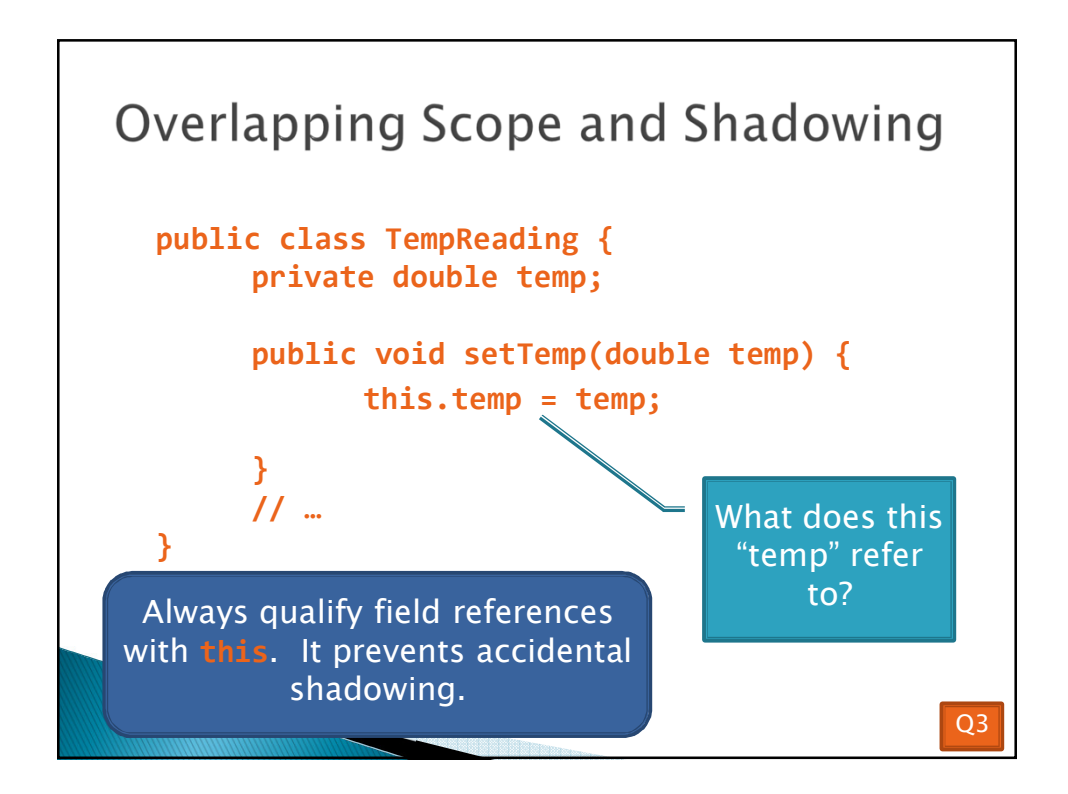

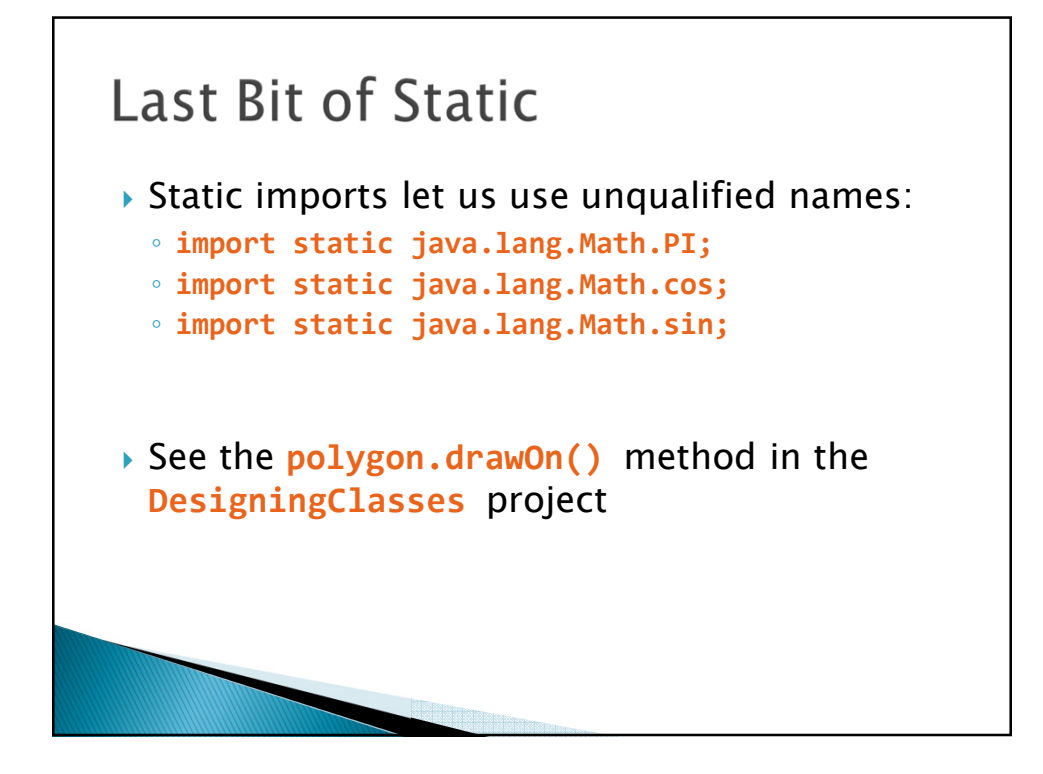

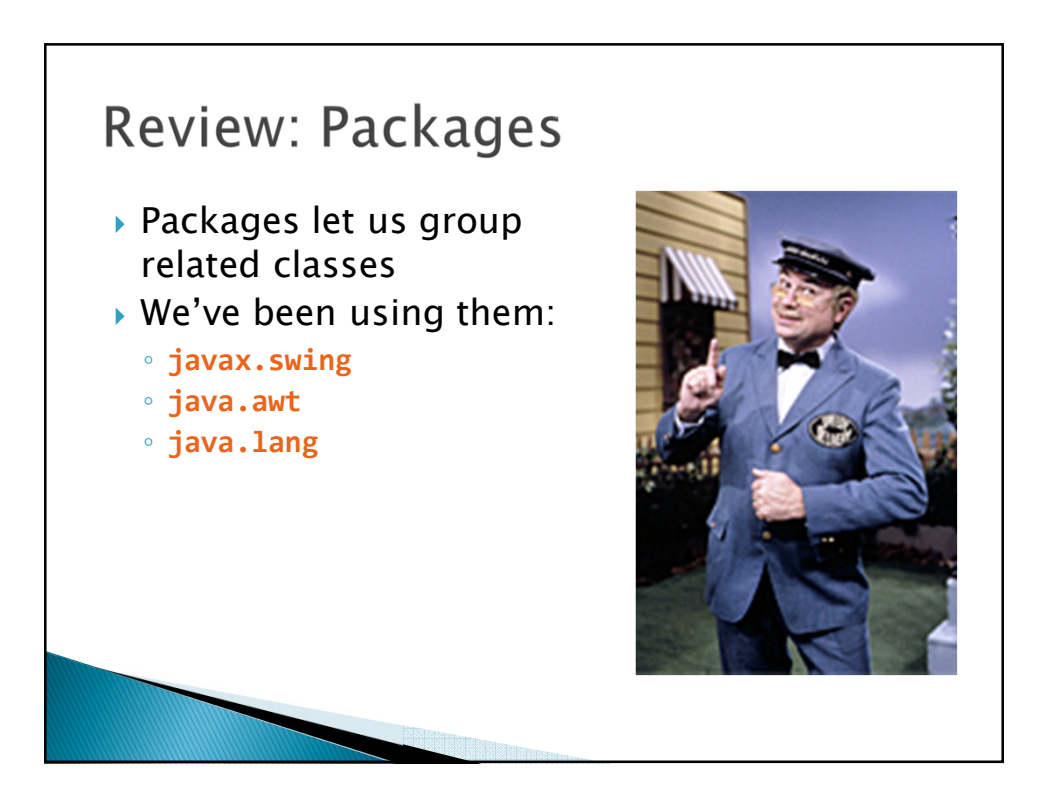

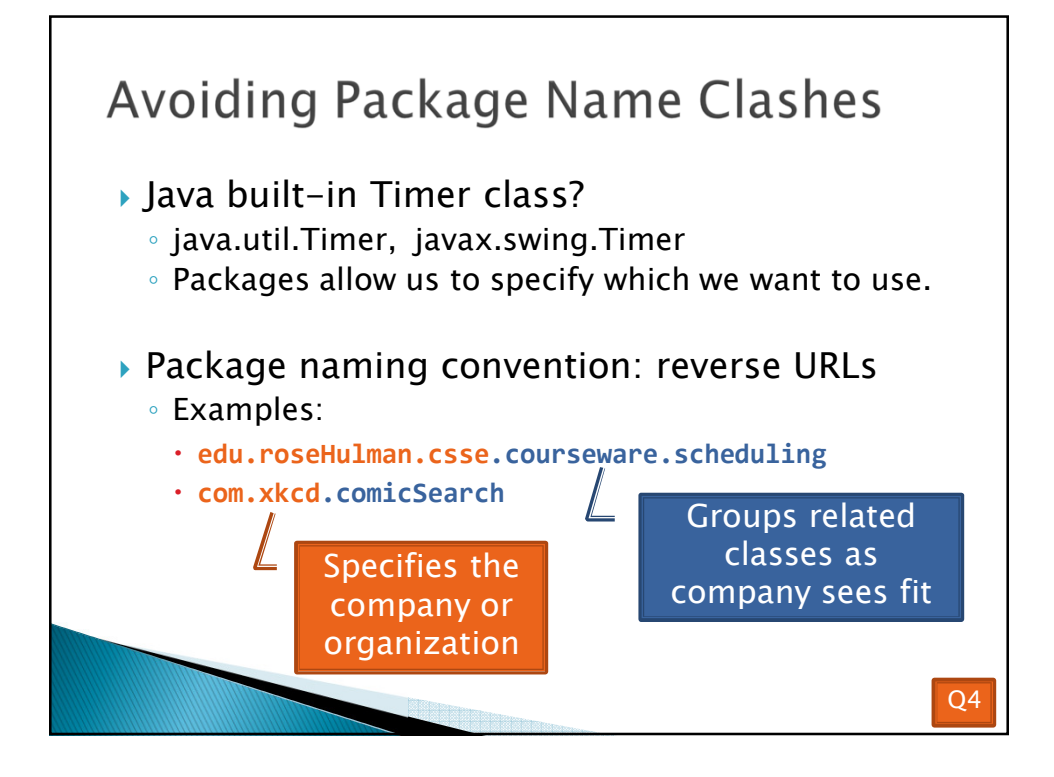

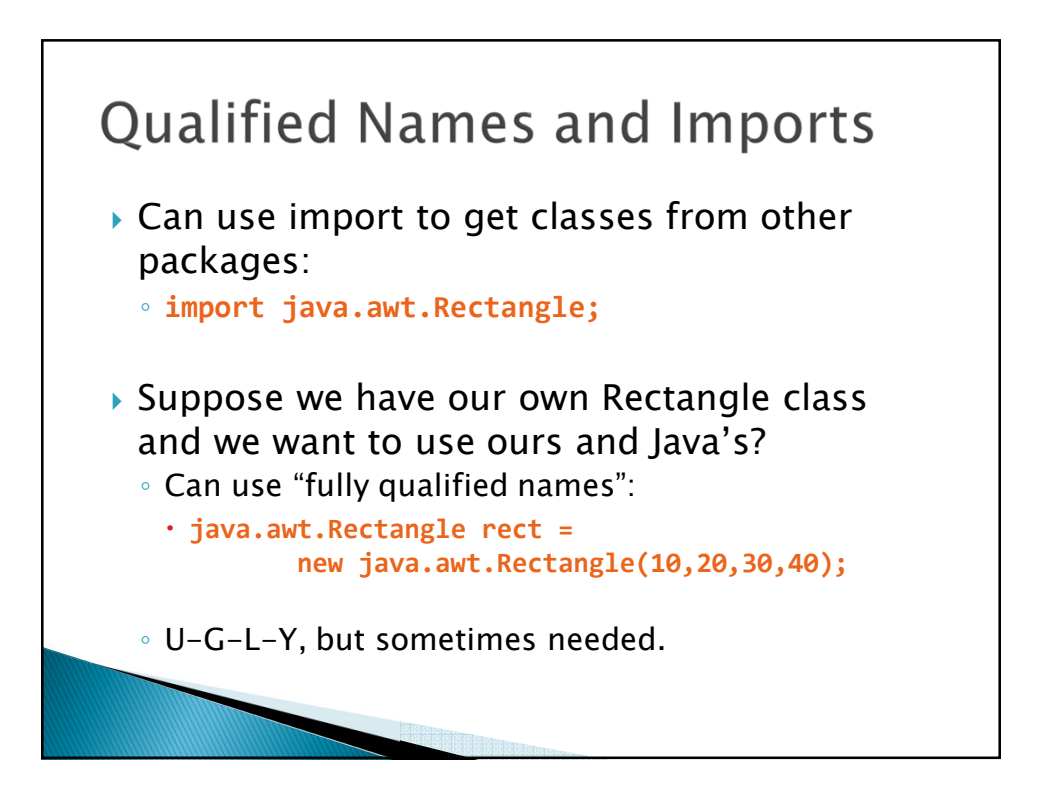

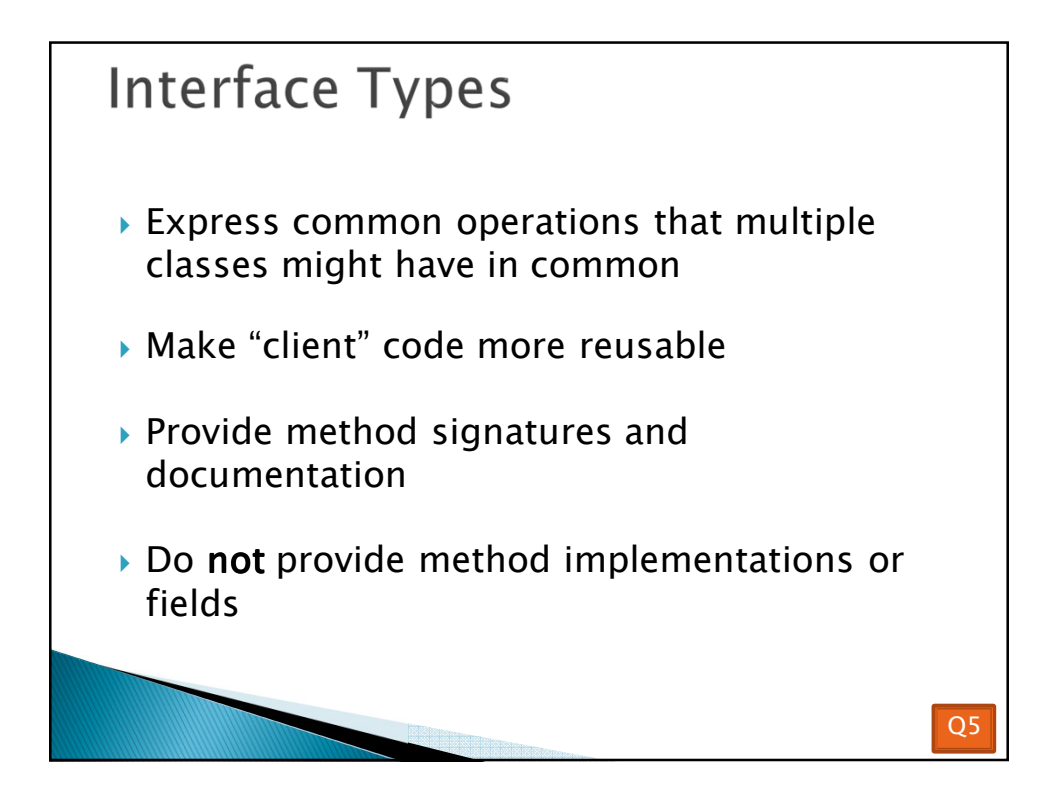

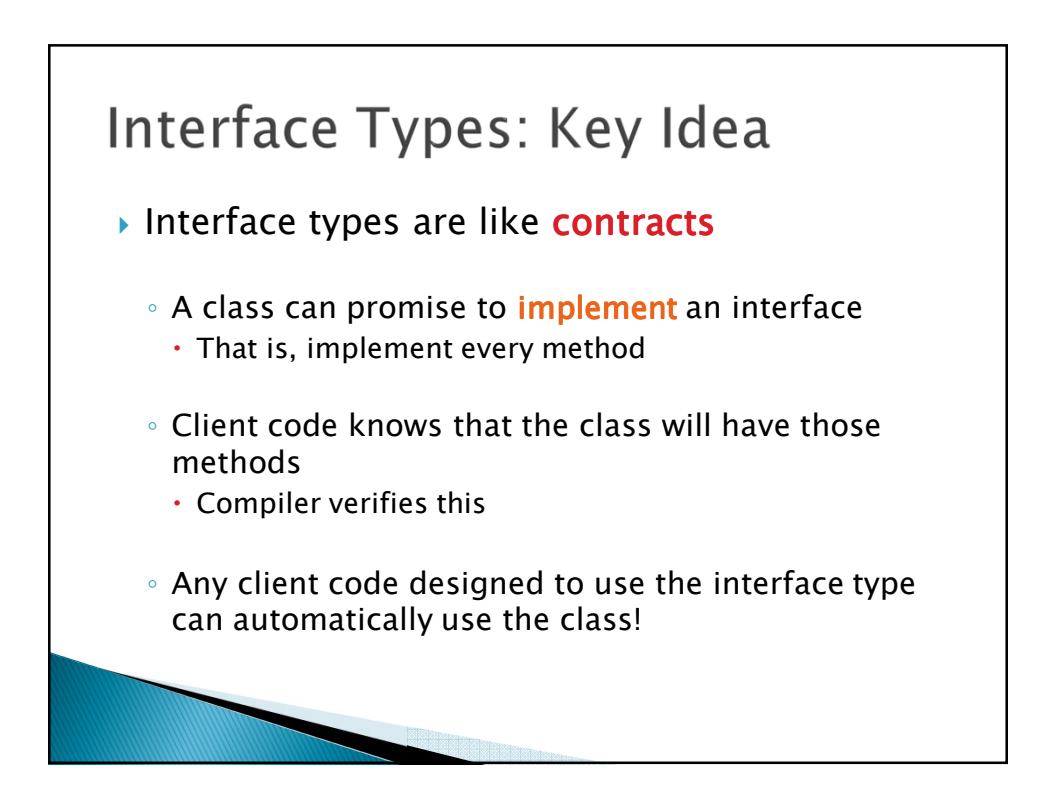

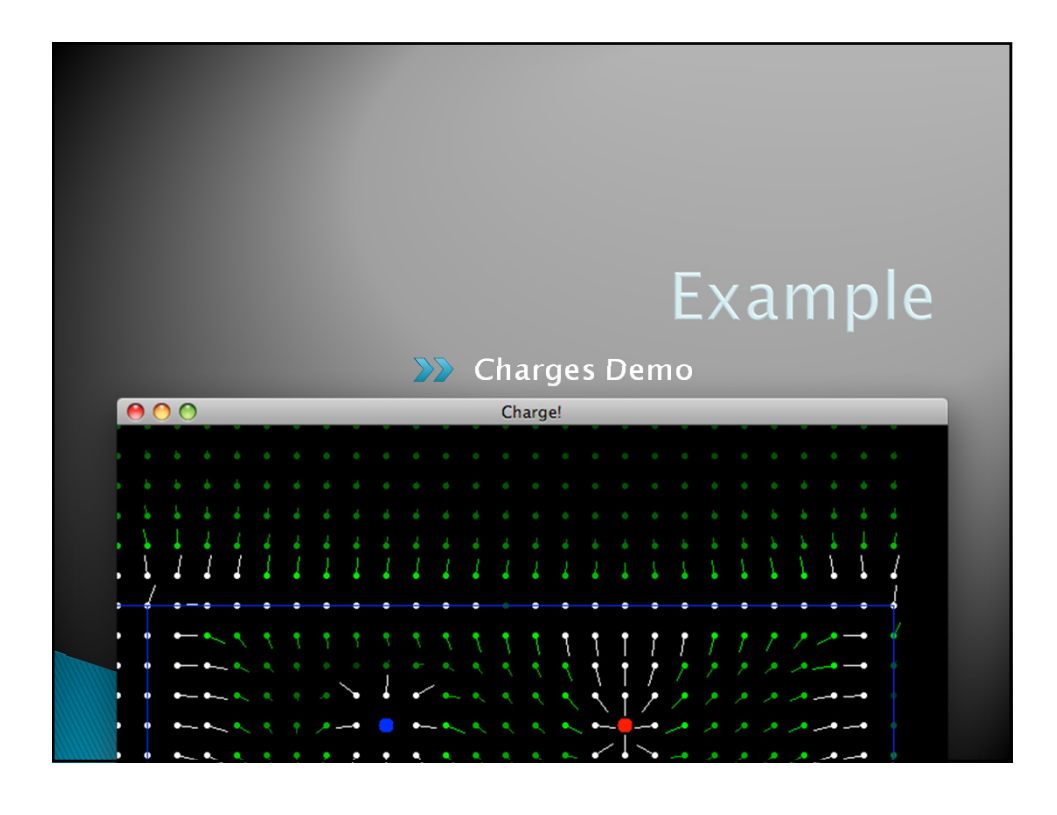

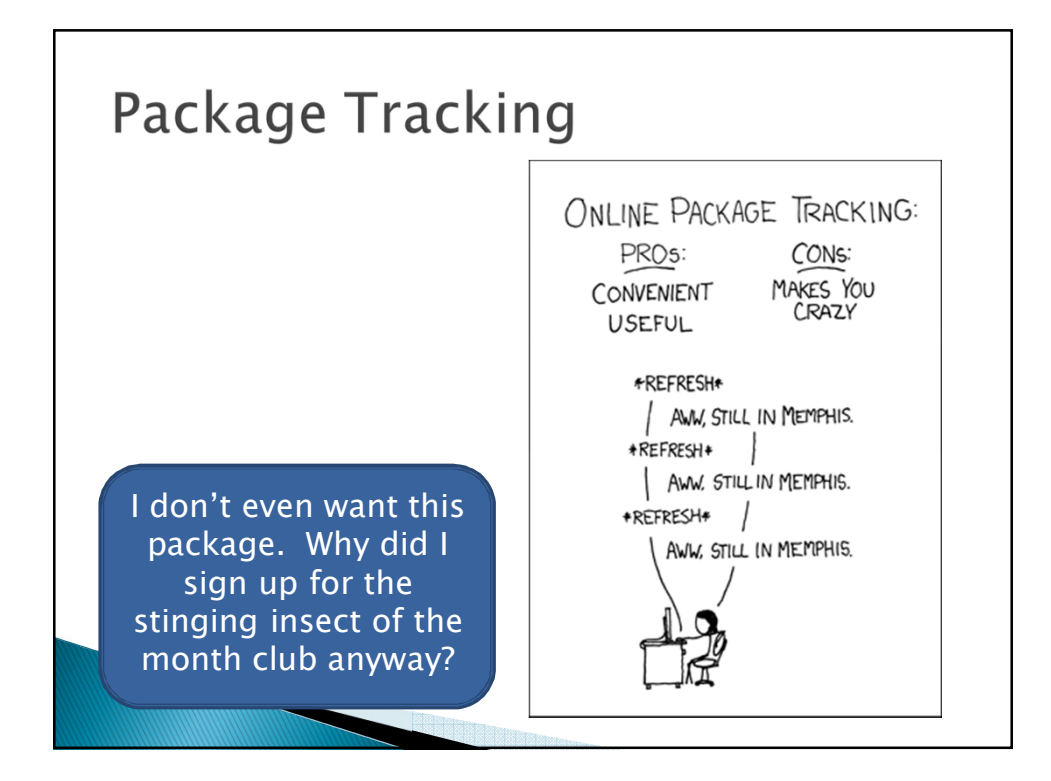

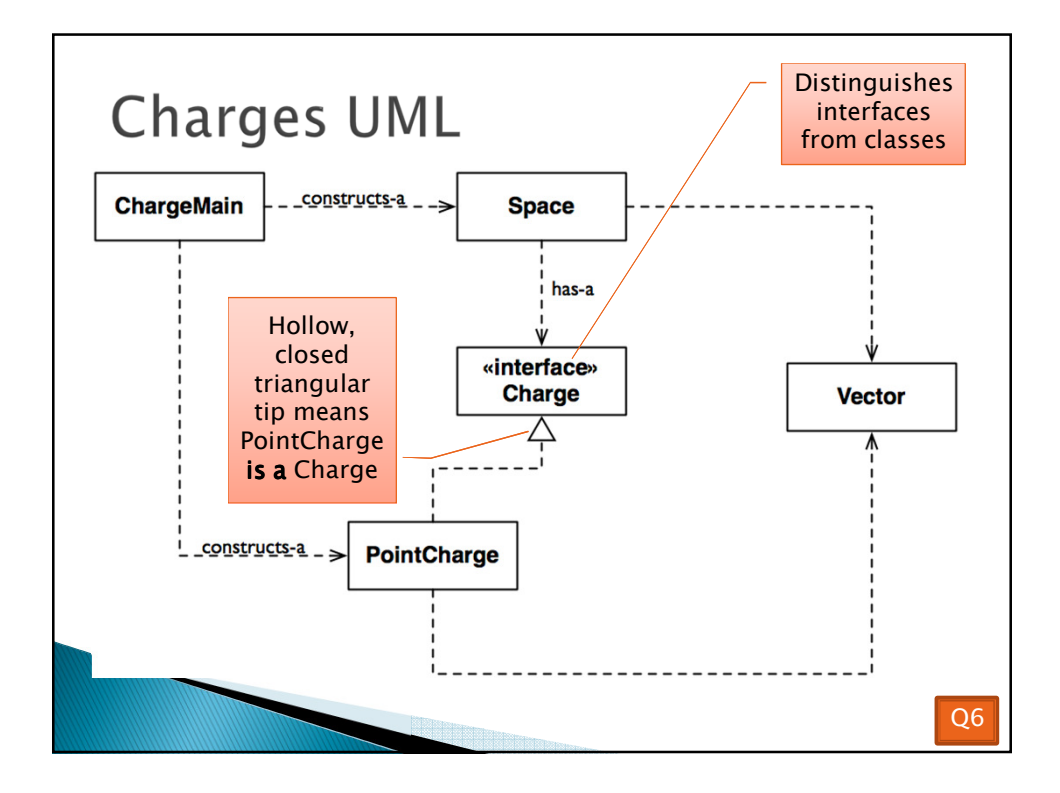

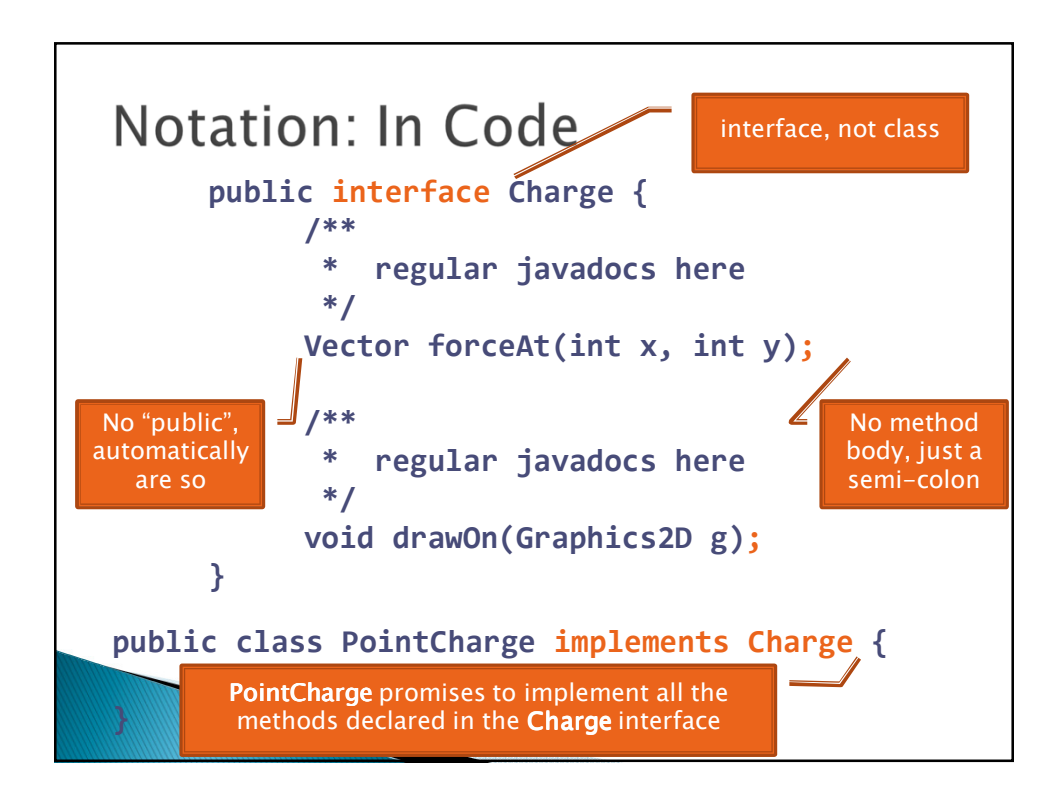

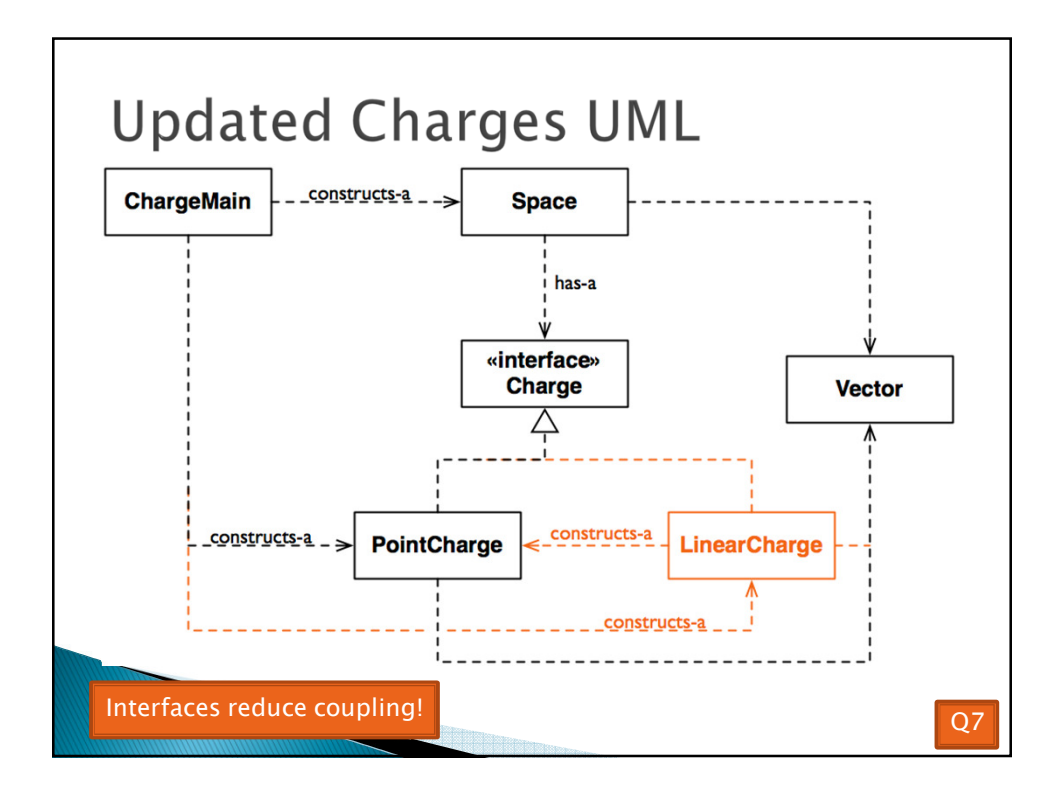

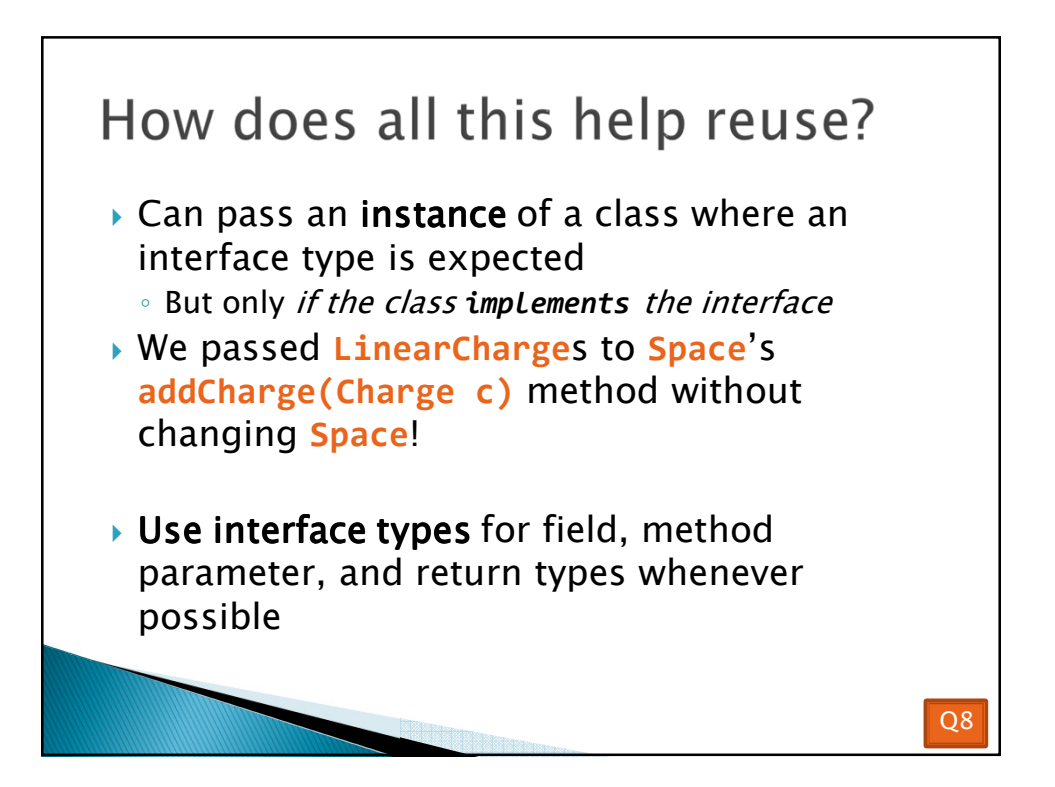

*Q9*

## Why is this OK? **Charge c = new PointCharge(…); Vector v1 = c.forceAt(…); c = new LinearCharge(…); Vector v2 = c.forceAt(…);**

## *The type of the actual object object determines the method used.*

## Polymorphism *Origin:* ◦ *Poly many* ◦ *Morphism shape Classes implementing an interface give many differently "shaped" objects for the interface type Late Binding: choosing the right method based on the actual type of the implicit parameter at run time at run time Q10-Q11*

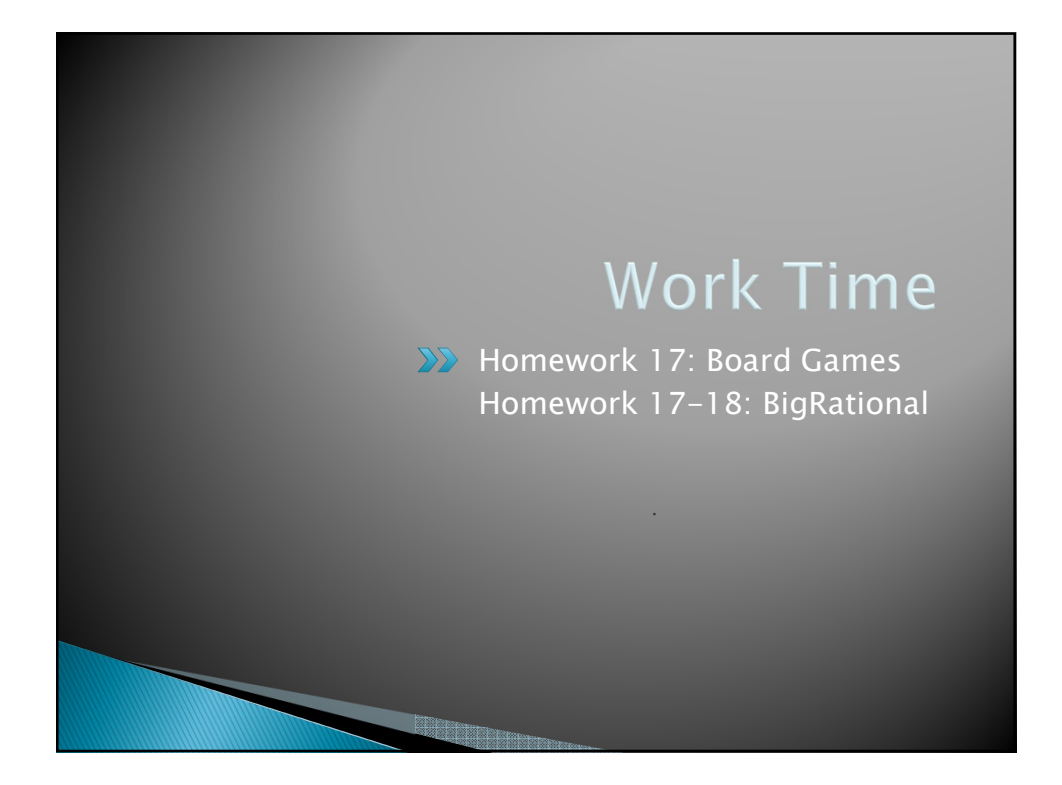